from & 25 juny 2022

Mi hauria d'aver aurois frataits de leupe catalana a cèrrec de le minieratat per a tots aguells que ha desition particulis estranger, PD' etc.

Sobritot per al PDi (Professors, investigadors...) en la mesura que el domini del catala forma part de las condicions per a una bona inserció en el purp de recenca / institut/ departament dels présigadors que auiter de l'estimen: converses ans autres PDi, vide socialet i excédentment le integració entadas seria molt més fécil.

frécier per endavant.

O. Rapin

Assegurar l'aplicació de l'article dels estatus que diu:

El català és la llengua pròpia de la Universitat de Girona i, per tant, la d'ús normal en les seves activitats. A aquest efecte, la Universitat de Girona promourà el ple ús de la llengua catalana en tots els seus àmbits i establirà els mitjans adequats per assegurar-ne l'aprenentatge i la utilització per part dels estudiants, del personal acadèmic i del personal d'administració i serveis.

La meva petita aportació per a la qüestió de la llengua, es que podríem deixar de donar tanta importància al quedar bé amb la persona que ve de fora, lingüísticament parlant. Deixar de fer classes en la nostra llengua pel sol fet que arriben estudiants de fora, desconec si a França, per exemple, quan arriba un estudiant català fan classes per ell en català o en castellà, per no dir del personal que treballa a la mateixa universitat, però seria bo plantejar-nos-ho.

Està molt be saber idiomes i poder entendre'ns amb tothom però a Catalunya hi ha una dependència de l'estranger brutal, tanta que ens oblidem a vegades que hem de preservar la nostra llengua i cultura davant tots els entrebancs.

Disculpeu però m'ha sortit així.

Espero que entre tots en traiem coses positives.

Hola,

Dins la proposta que s'ha fet des de la UdG de recollida de propostes de millora sobre la llengua a la Universitat de Girona dins el Pacte Nacional per la Llengua, com a membre de la UdG vull manifestar:

1) Com que és els Congressos, Jornades, etc... d'abast nacional i internacional es publiciten en castellà i a vegades també en anglès però no en CATAlÀ?

A la Facultat de lletres està passant així i imagino que a la resta de la Universitat també i n'hi ha múltiples exemples.

No passa només en el rollups grans i generals, sinó també en les acreditacions pels voluntaris, les indicacions de les aules, etc... El Català no hi apareix en cap moment.

Com a exemples recents hi ha el congrés:

Les pàgines web a través de la UdG es pot trobar información en Català però quan arriba el dia del congrés tota la información i publicitat és unicament en castellà

Congrés: Congenere (fins i tot es va arribar a traducir el nom de la Universitat de Girona i posar-lo en castellà: Universidad)

Congrés: La ciencia política ante los nuevos retos globales

## PROPOSTA: El Català ha de ser present en qualsevol publicació, acte, etc... que es faci, organitzi i financii amb diners de la **Universitat**

He volgut fer arribar la proposta a través de la plataforma som.udg.edu però veig que està en desús.

## Salut,

Montserrat Serarols Roqué DNI 33937155b

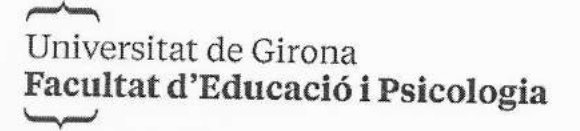

Davant la crida del rectorat de la Universitat de Girona per recollir propostes per aportar al procés participatiu pel Pacte Nacional per la Llengua, l'equip de Deganat de la Facultat d'Educació i Psicologia demanem:

1- Que Recursos Humans faci complir realment el requeriment de que el personal PDI de nova contractació (lectors, agregats i ajudants) aporti el certificat de nivell C de català durant els primers dos anys de contractació. El requeriment està a les bases però sembla ser que un cop el personal ha estat contractat no es comprova al cap de dos anys que s'hagi aportat ni es demana més endavant.

2- Que es garanteixi que un percentatge alt (80%?) de l'ensenyament Universitari a tots els centres de la UdG es faci en català. En aquest punt voldríem remarcar diversos factors:

- Creiem que simplement deixar en mans del que decideixi cada professor posar a la fitxa de disseny de l'assignatura com a llengua en que s'imparteix pot ser un factor afavoridor del retrocés que ja està experimentant el català: Un professor que un curs canviï de llengua perquè alguna persona de la classe li demana, i algú és queixi i li digui que no ho pot fer perquè a la fitxa posava que ho faria en català el que farà el següent curs és posar-ho en castellà per a no tenir problemes. A més la situació no és simètrica (com mai ho és amb el castellà i el català): un professor que a la fitxa hagi posat castellà no canviarà mai al català perquè ningú li dirà que el català l'entén i el castellà no.
- D'altra banda l'argument de que l'estudiant quan es matricula a una assignatura ja sap pel disseny en quin idioma es farà (i per tant no es pot queixar si no es fa en català perquè ja estava avisat), és buit sobretot en el cas d'assignatures troncals o de menció: si en aquell grau només hi ha un grup de matrícula per aquella assignatura s'ha de matricular-hi forçosament, posi l'idioma que hi posi: si un professor posa a la fitxa que l'idioma en què s'impartirà serà el castellà, els estudiants que desitjarien fer-la en català no poden "no matricular-se", necessiten aquella assignatura per completar el grau.
- La internacionalització no ha de ser excusa per reduir el percentatge d'assignatures a impartir en català en tot cas es poden oferir assignatures concretes per estudiants de mobilitat.

3- Si es considera pertinent, que es proposin i es discuteixin aquestes mesures al Consell Interuniversitari de Catalunya per a que la resta d'Universitats del sistema català considerin la seva incorporació.

Creiem que amb aquestes mesures la Universitat pot posar el seu granet de sorra a mantenir la consciència de que la llengua catalana és vàlida i necessària en l'àmbit acadèmic i professional, especialment de cara als futurs estudiants, actualment l'alumnat de secundària, franja d'edat en què l'ús del català com a llengua d'interacció social i de prestigi a tots els nivells, està en clar retrocés.

Cordialment,

Equip de Deganat de la Facultat d'Educació i Psicologia de la Universitat de Girona.

Tota la documentació de difusió de qualsevol esdeveniment acadèmica (conferència, taula rodona, seminari, jornada, col·loqui, congrés...) ha de ser sempre en llengua catalana, ja sigui sola o bé acompanyada d'altres.

A la UdG, ara mateix, això no és així.

Exemple recent:

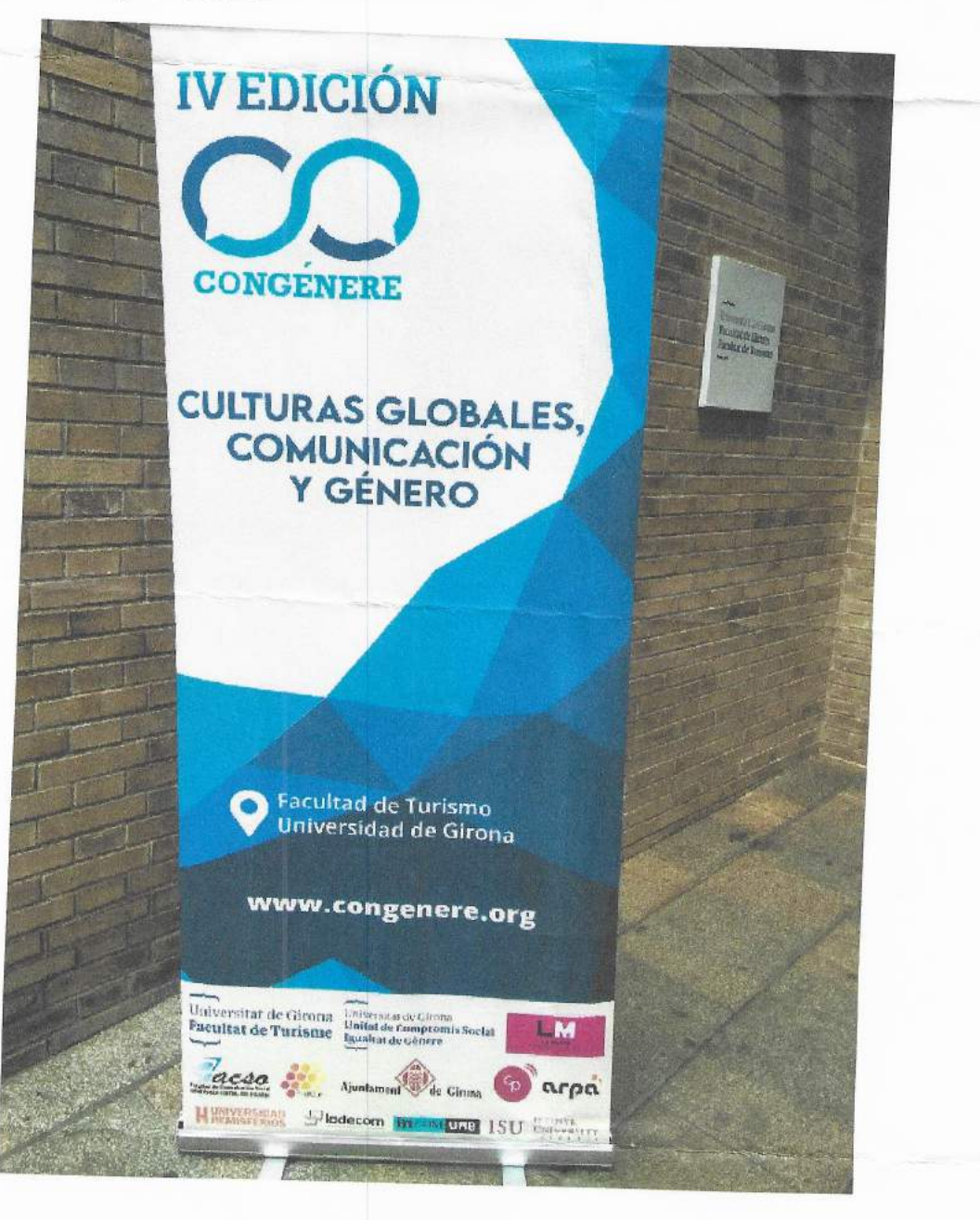

Fer una campanya informativa perquè aquells membres de la comunitat que ho desitgin normalitzin el seu nom, atès que al directori molts PAS i professors, entre aquests la major part dels rectors que ha tingut la UdG, tenen el seu nom en castellà, atès que així consta al seu DNI.